# Graphic bundle

#### **Chapter 1: Introducing DevOps**

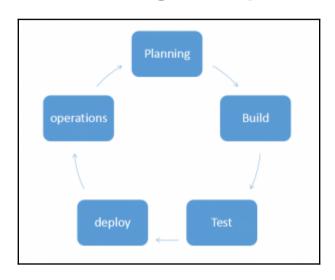

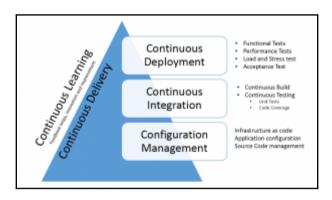

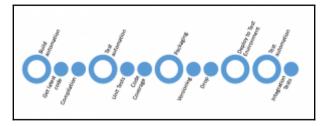

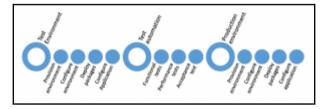

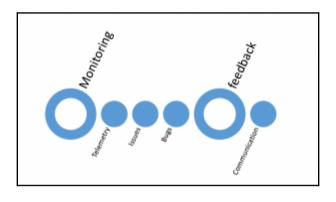

#### **Chapter 2: DevOps Tools and Technologies**

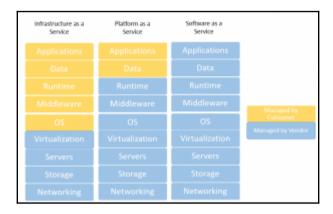

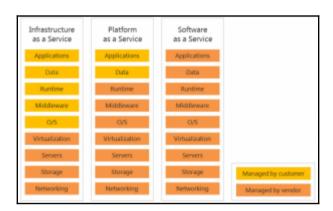

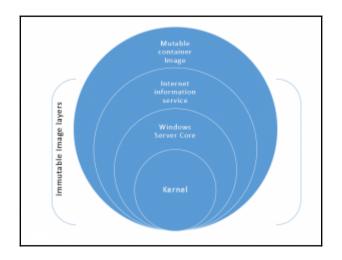

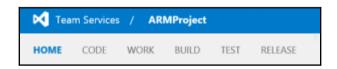

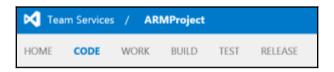

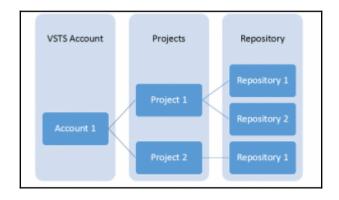

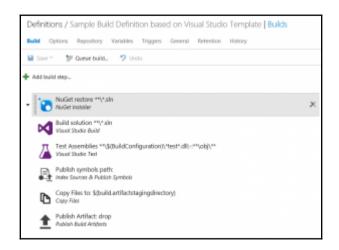

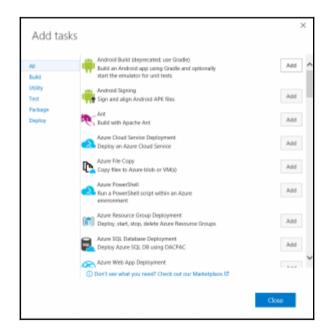

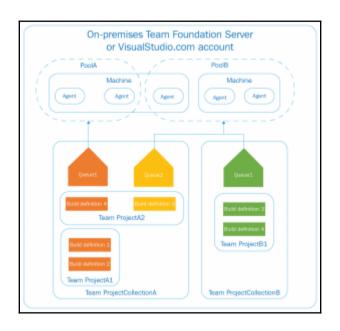

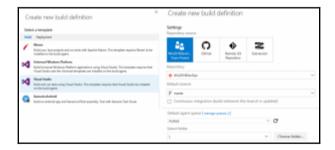

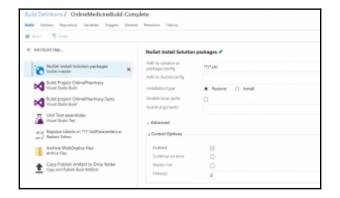

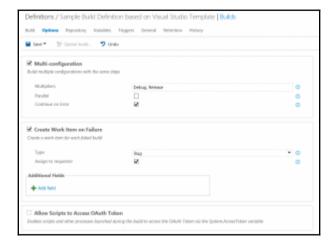

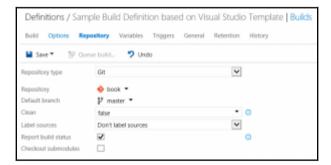

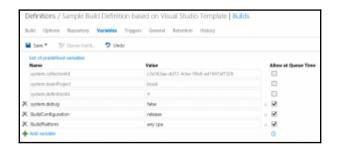

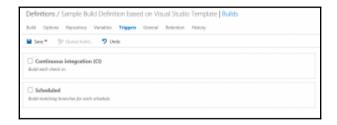

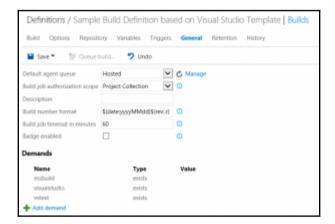

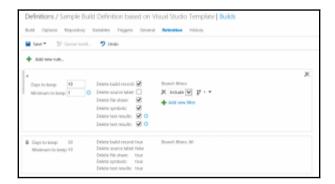

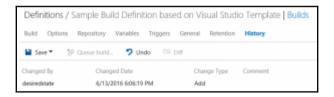

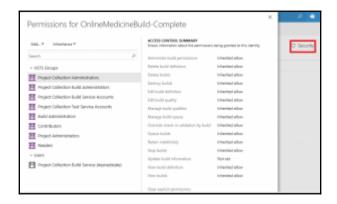

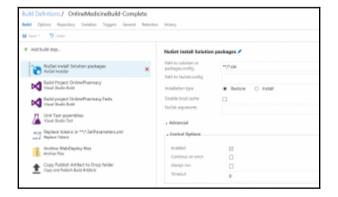

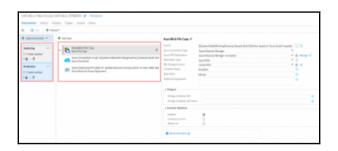

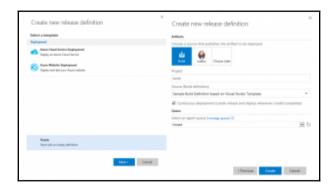

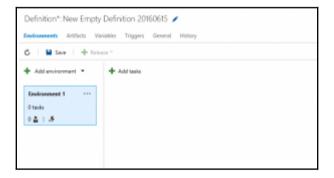

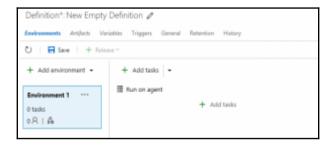

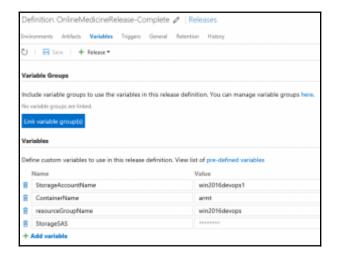

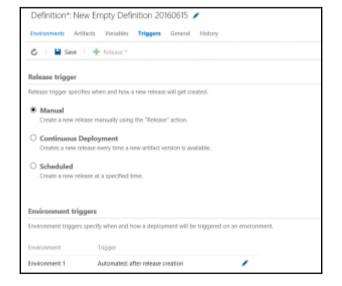

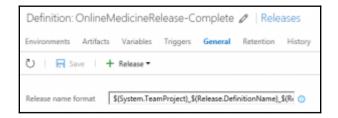

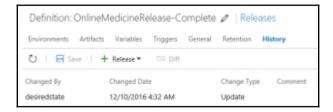

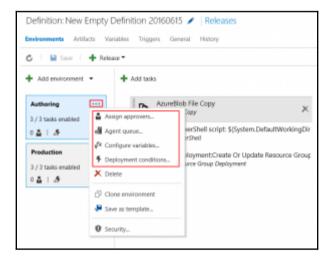

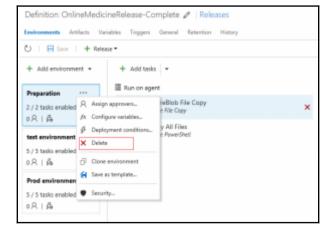

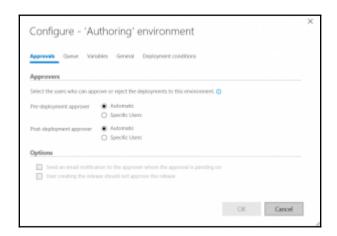

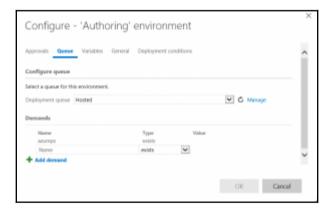

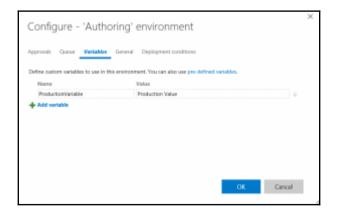

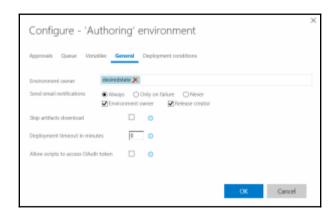

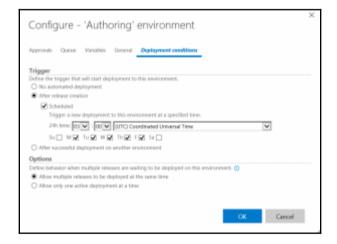

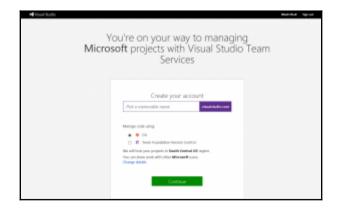

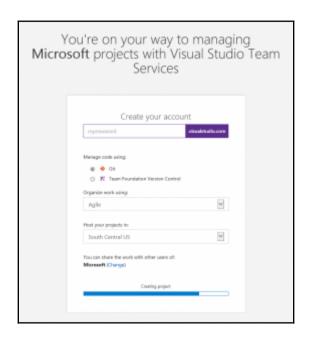

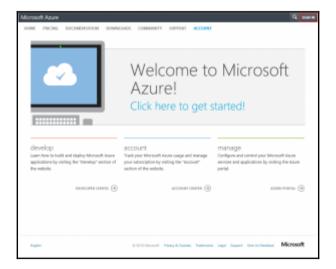

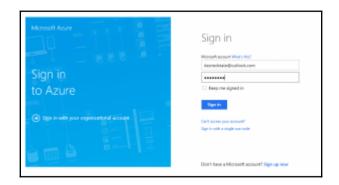

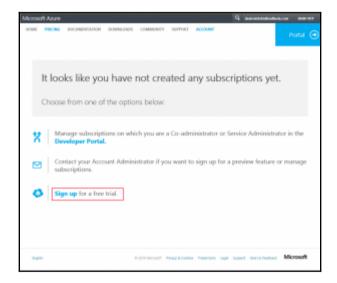

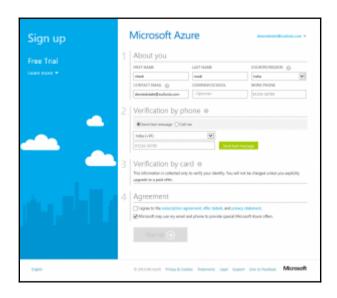

## **Chapter 3: DevOps Automation Primer**

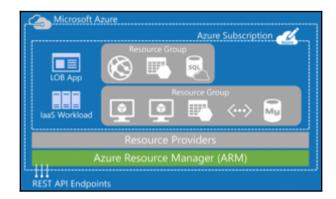

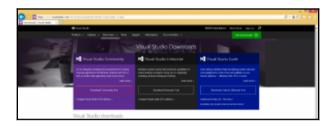

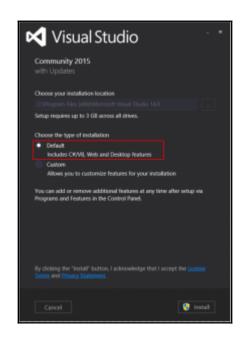

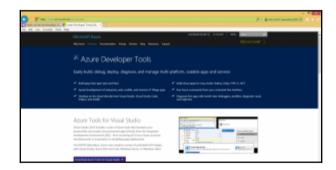

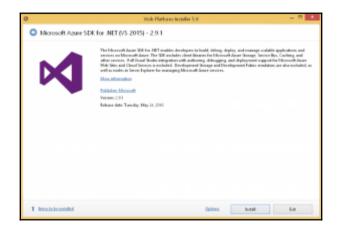

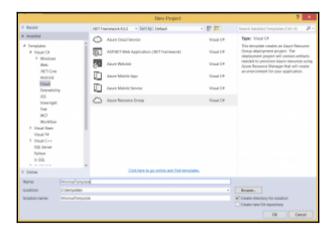

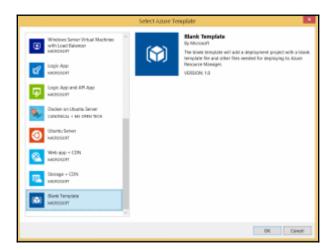

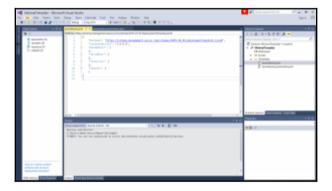

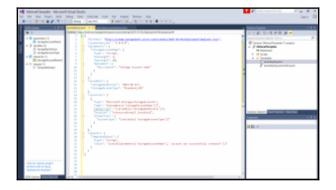

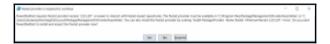

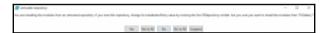

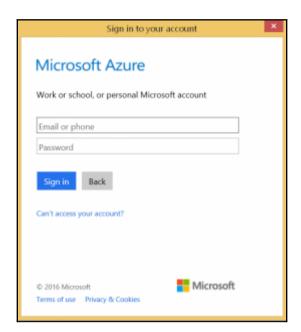

PS C:\> Invoke-Pester -Script "C:\Addition\Add-Numbers.Tests.ps1"
Describing test cases adding two numbers
[a] checking when both the number are positive 405ms
[a] checking when One number is positive and another negative 99ms
Tests completed in 504ms
Passed: 2 Failed: 0 Skipped: 0 Pending: 0
PS C:\>

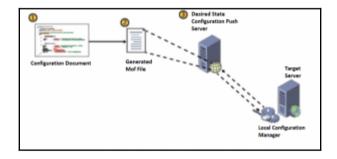

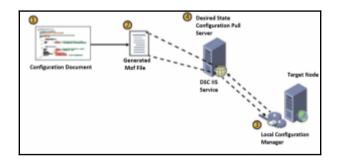

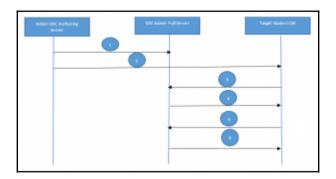

# **Chapter 4: Nano, Containers, and Docker Primer**

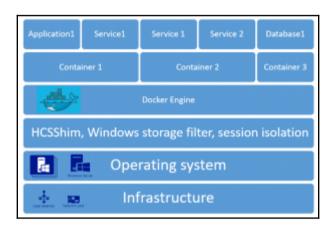

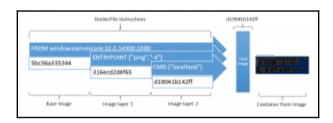

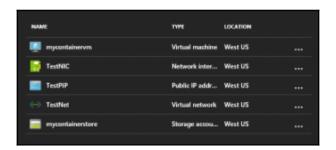

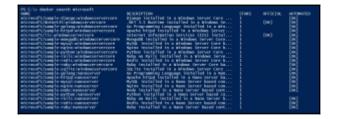

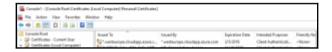

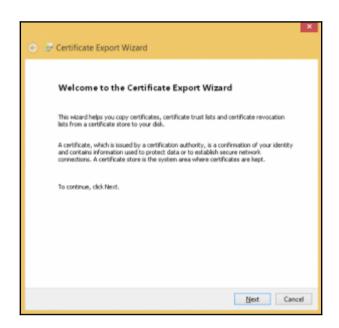

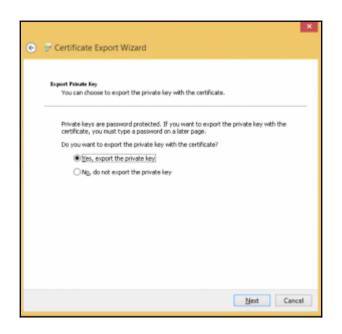

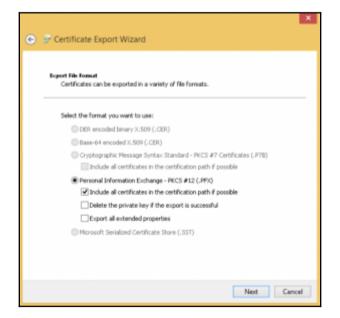

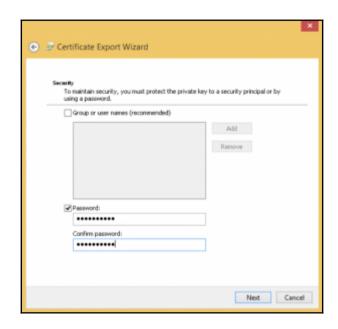

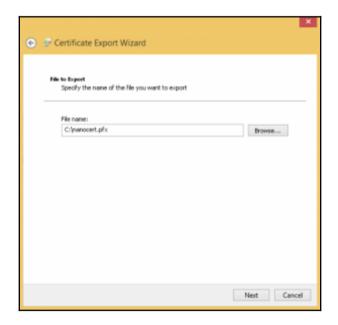

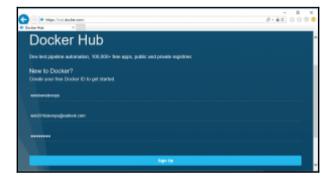

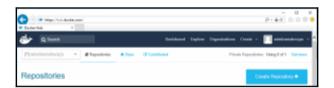

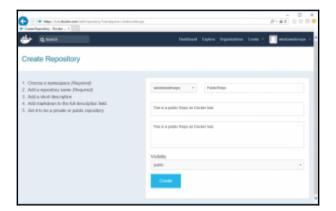

## **Chapter 5: Building a Sample Application**

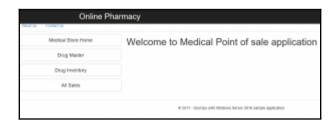

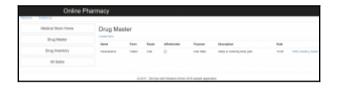

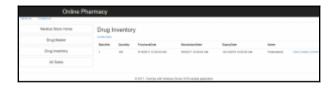

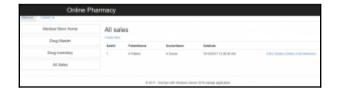

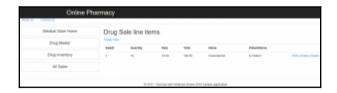

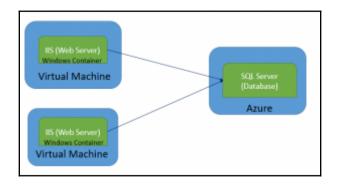

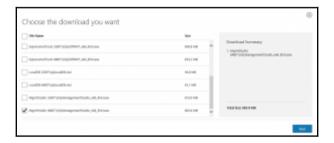

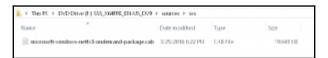

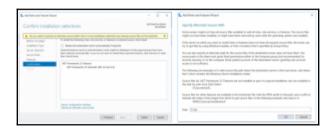

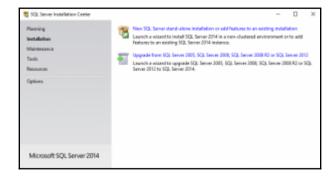

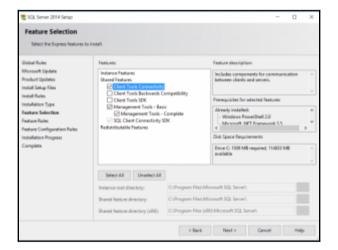

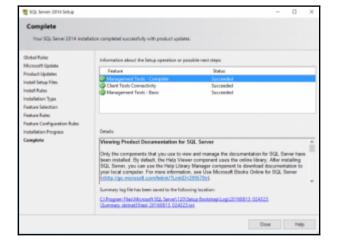

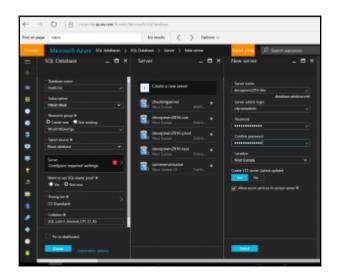

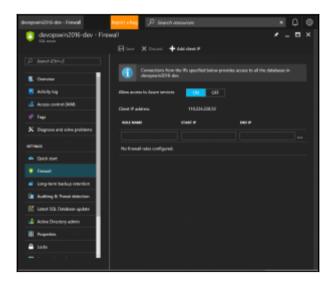

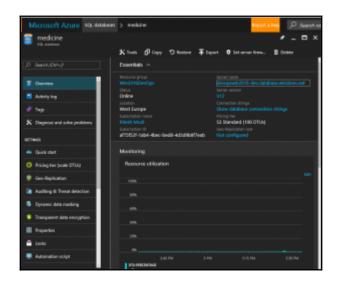

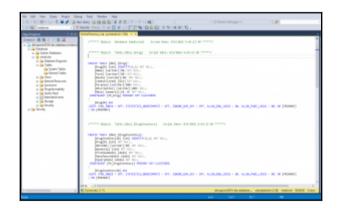

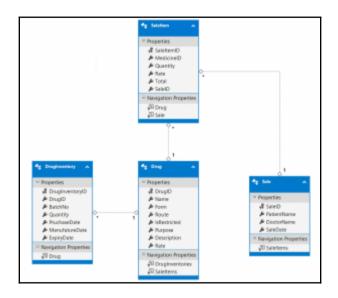

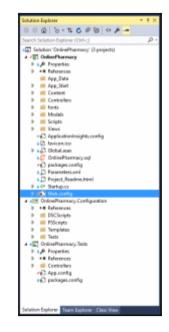

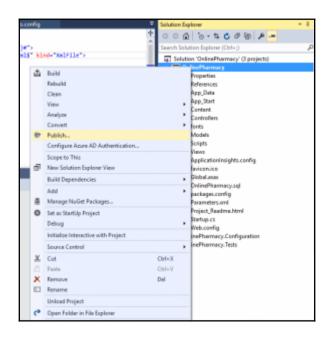

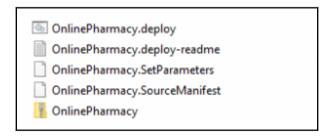

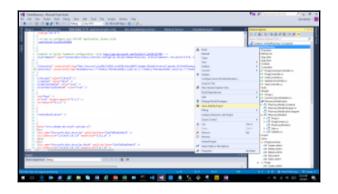

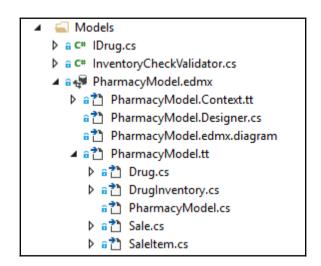

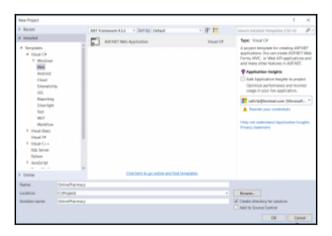

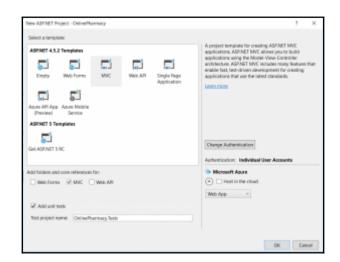

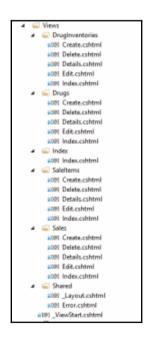

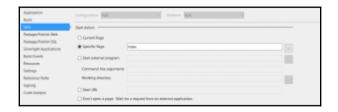

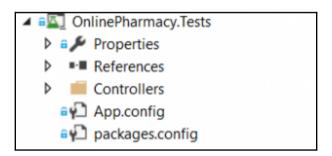

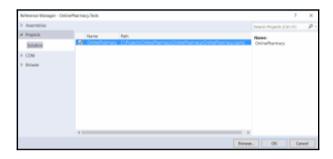

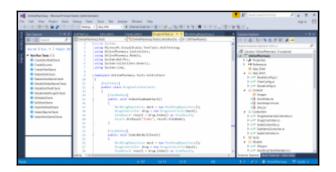

#### **Chapter 6: Source Code Control**

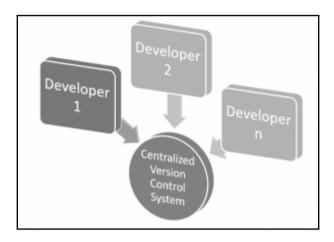

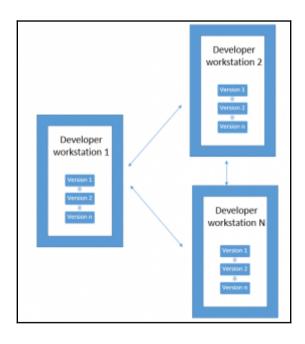

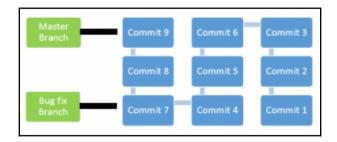

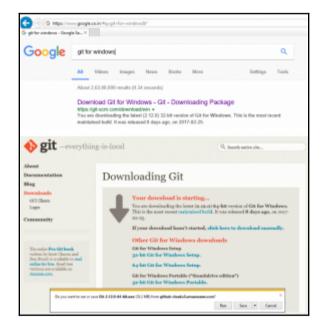

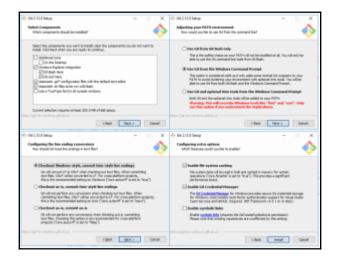

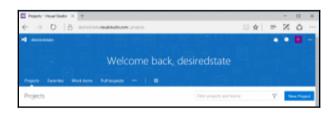

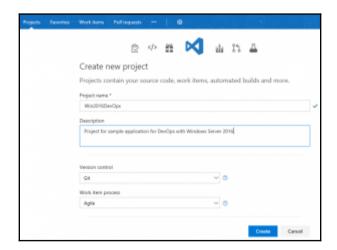

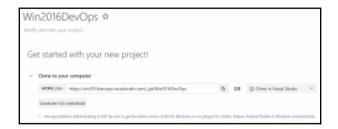

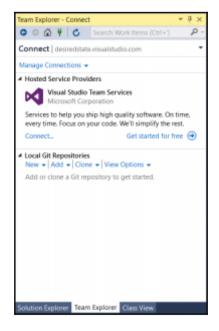

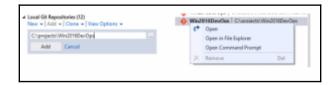

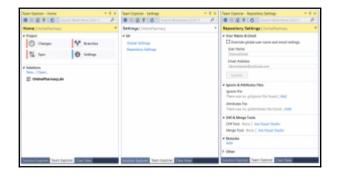

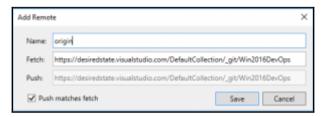

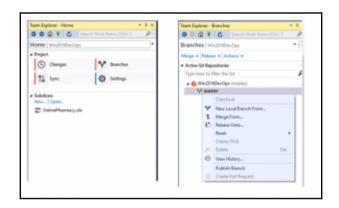

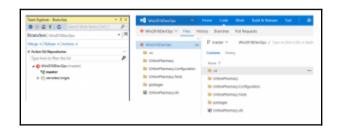

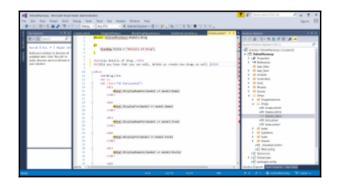

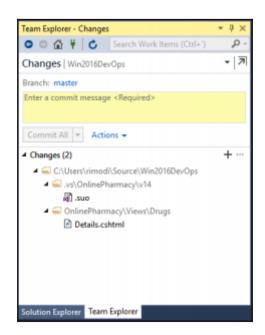

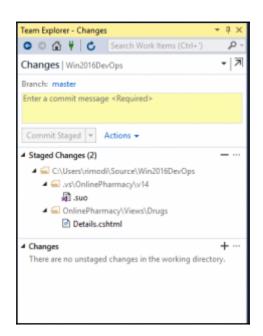

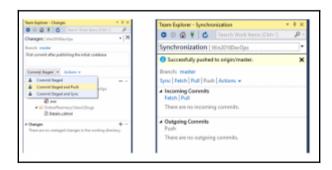

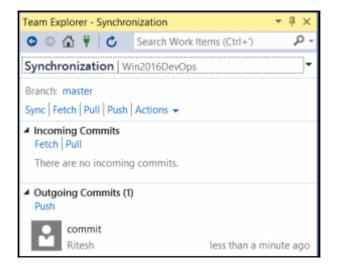

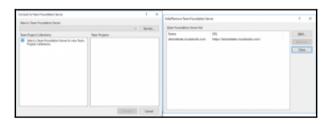

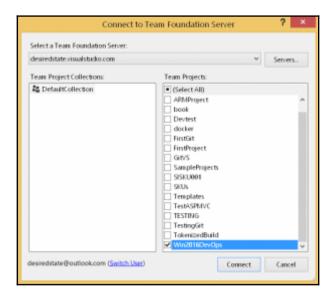

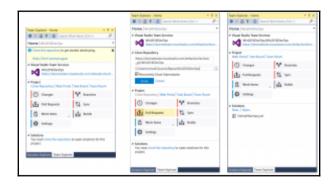

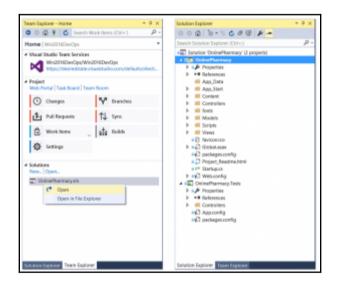

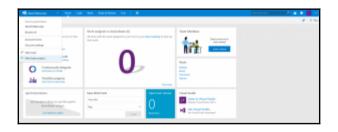

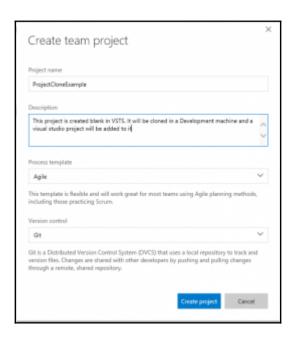

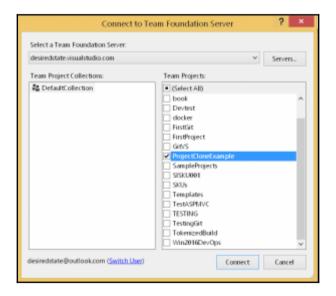

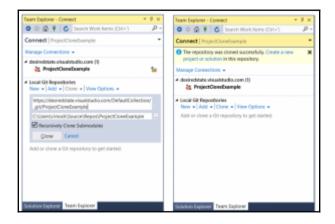

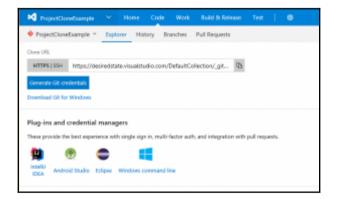

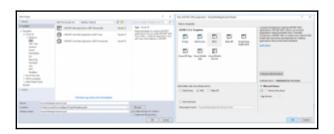

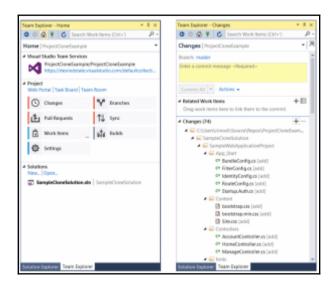

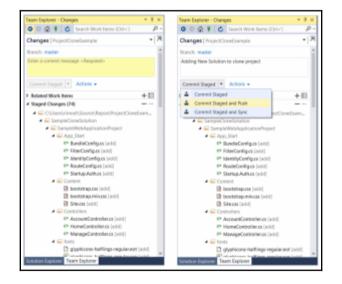

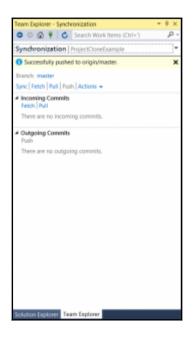

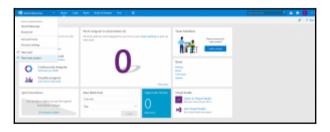

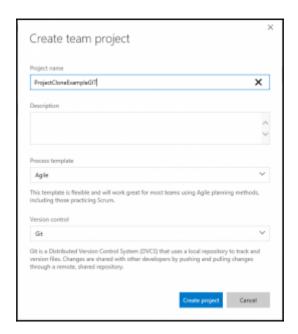

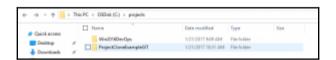

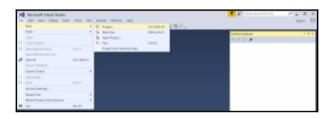

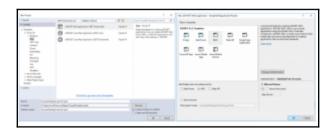

| N rapinsonapan +                            |                                           |                |                                                                           | 0010000 |      |
|---------------------------------------------|-------------------------------------------|----------------|---------------------------------------------------------------------------|---------|------|
| ₱rojetrovskerjost 1 - Spi                   | the transfer of the same                  |                |                                                                           |         |      |
| • Francisconductor                          | Frank V. Application of July              | references:    |                                                                           |         |      |
| M breakfoldster                             | tions. You                                |                |                                                                           |         | 0.00 |
| the country                                 | Nov. 1                                    | in the same    | town.                                                                     |         |      |
| · printer                                   | 944                                       | Emilyan spe    | service frameworks about 1 for 6                                          |         |      |
| <ul> <li>saydentoplation</li> </ul>         | N. ACCOUNTS                               | 1 continue     | some marga poper angular, trock                                           |         |      |
| <ul> <li>Income operation of the</li> </ul> | No contrages                              | I mérales aper | provide a family project principal (All All All All All All All All All A |         |      |
| € imphidelesin                              | <ul> <li>unplembaggistioner</li> </ul>    | t minera apr   | service frameway projets adoption to the                                  |         |      |
|                                             | <ul> <li>acquirempression? No.</li> </ul> | 1 condenses    | some manya popul wayor. Inch.                                             |         |      |
|                                             | Wilmobileton                              | ) wholes ago   | provided from the project pulsage (17). A first of                        |         |      |

### **Chapter 7: Configuration Management**

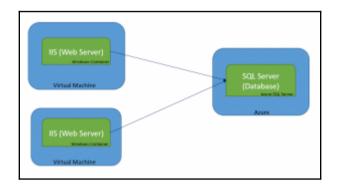

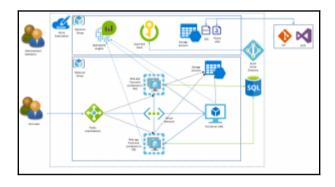

#### **Chapter 9: Continuous Integration**

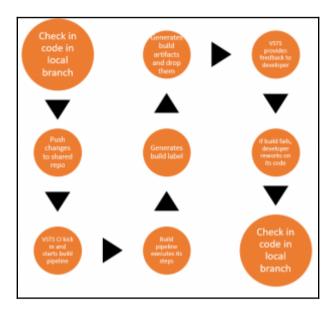

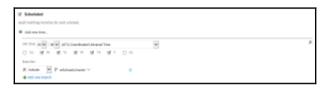

```
| Authorities | Authorities | Authorities | Authorities | Authorities | Authorities | Authorities | Authorities | Authorities | Authorities | Authorities | Authorities | Authorities | Authorities | Authorities | Authorities | Authorities | Authorities | Authorities | Authorities | Authorities | Authorities | Authorities | Authorities | Authorities | Authorities | Authorities | Authorities | Authorities | Authorities | Authorities | Authorities | Authorities | Authorities | Authorities | Authorities | Authorities | Authorities | Authorities | Authorities | Authorities | Authorities | Authorities | Authorities | Authorities | Authorities | Authorities | Authorities | Authorities | Authorities | Authorities | Authorities | Authorities | Authorities | Authorities | Authorities | Authorities | Authorities | Authorities | Authorities | Authorities | Authorities | Authorities | Authorities | Authorities | Authorities | Authorities | Authorities | Authorities | Authorities | Authorities | Authorities | Authorities | Authorities | Authorities | Authorities | Authorities | Authorities | Authorities | Authorities | Authorities | Authorities | Authorities | Authorities | Authorities | Authorities | Authorities | Authorities | Authorities | Authorities | Authorities | Authorities | Authorities | Authorities | Authorities | Authorities | Authorities | Authorities | Authorities | Authorities | Authorities | Authorities | Authorities | Authorities | Authorities | Authorities | Authorities | Authorities | Authorities | Authorities | Authorities | Authorities | Authorities | Authorities | Authorities | Authorities | Authorities | Authorities | Authorities | Authorities | Authorities | Authorities | Authorities | Authorities | Authorities | Authorities | Authorities | Authorities | Authorities | Authorities | Authorities | Authorities | Authorities | Authorities | Authorities | Authorities | Authorities | Authorities | Authorities | Authorities | Authorities | Authorities | Authorities | Authorities | Authorities | Authorities |
```

| IZ Create Work from |     |  |  |     |
|---------------------|-----|--|--|-----|
|                     |     |  |  |     |
| 1904                | Reg |  |  | ~ 0 |
| Asignmental         | 2   |  |  |     |
| Additional Florida  |     |  |  |     |
| + Add Table         |     |  |  |     |

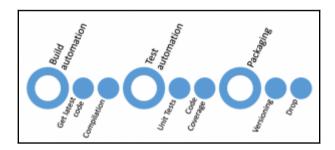

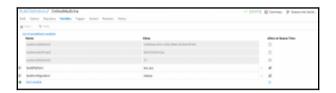

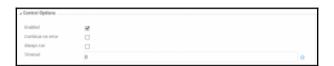

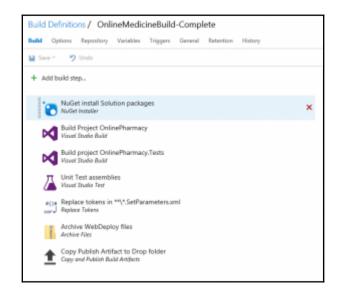

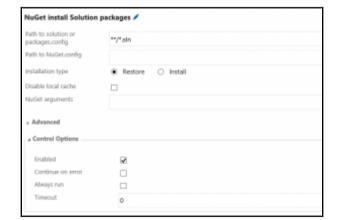

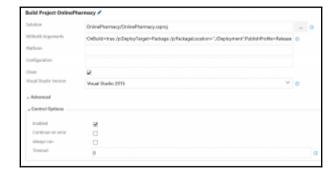

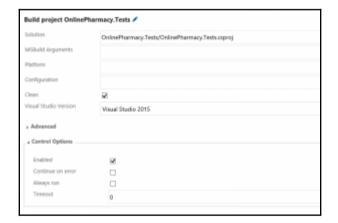

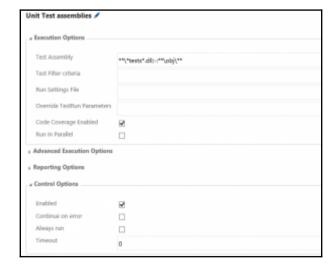

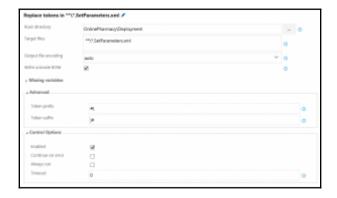

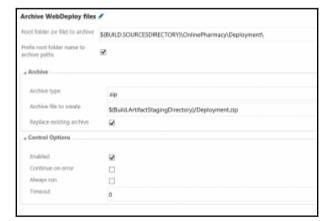

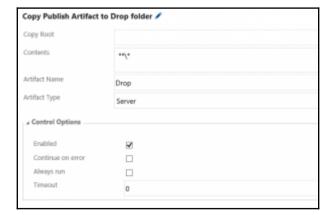

| 264" 7 010             |                                   |     |
|------------------------|-----------------------------------|-----|
| C Multi-configurati    |                                   |     |
| hati matipin anfipunis | ns with the same dept             |     |
| Multiplier             | \$8ule/letem, S8uleConfiguration) |     |
| Parallel               | 0                                 |     |
| Continue on Error      | *                                 | 0   |
| C Create Work Hon      |                                   |     |
| 100                    | Nag                               | v 0 |
| Analysis requestor     | z z                               | 0   |
| Additional Fields      |                                   |     |
| 4 ARTHR                |                                   |     |

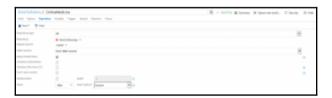

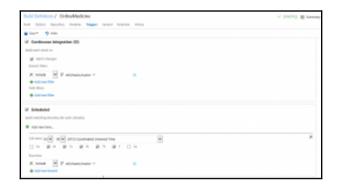

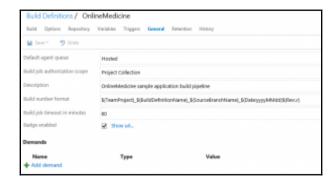

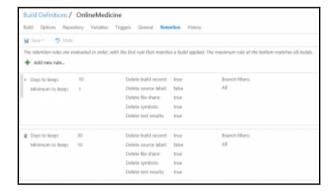

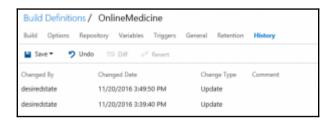

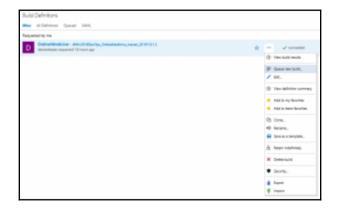

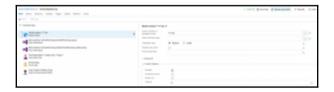

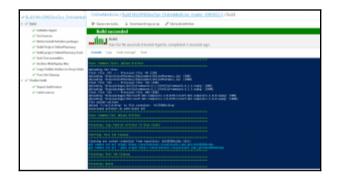

# **Chapter 10: Continuous Delivery and Deployment**

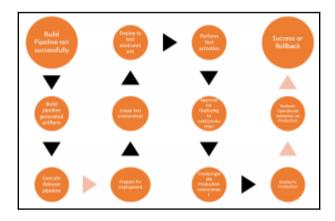

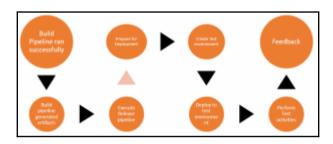

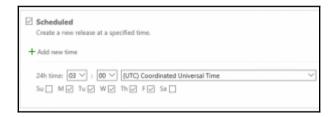

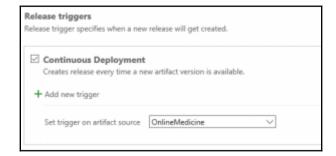

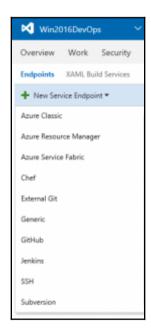

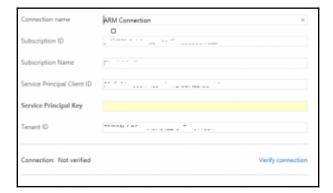

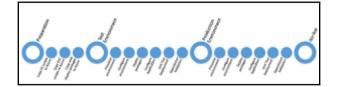

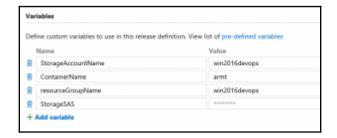

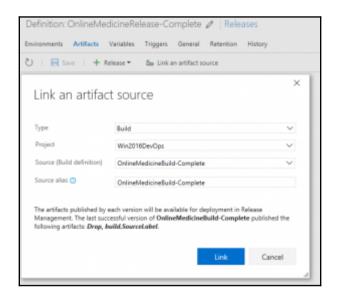

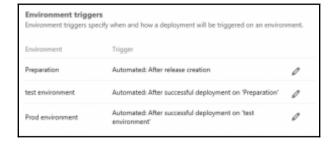

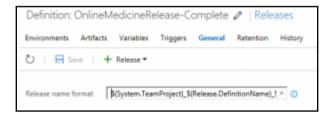

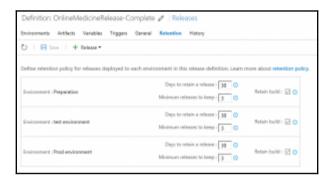

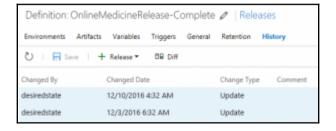

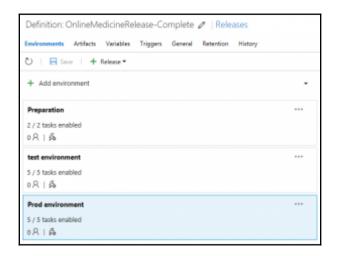

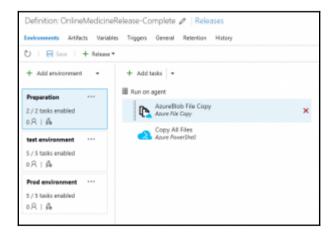

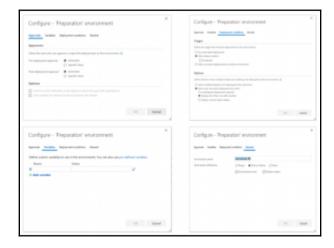

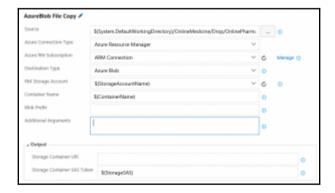

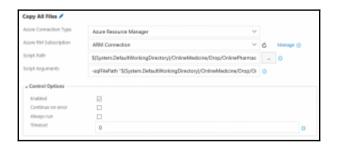

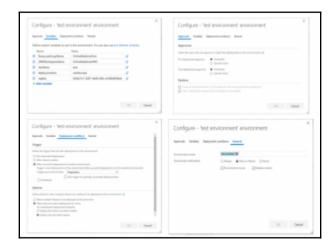

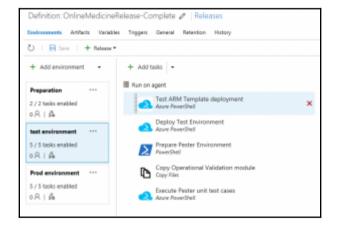

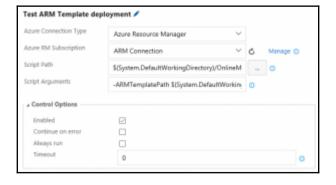

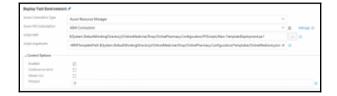

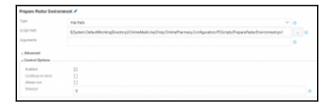

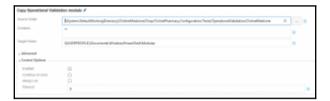

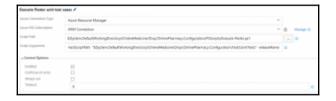

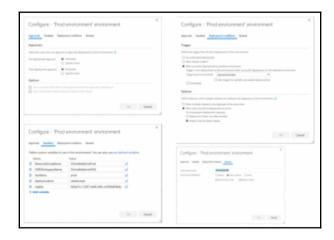

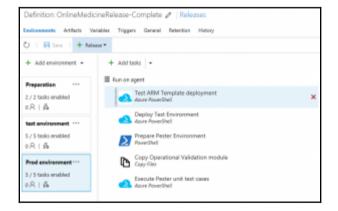

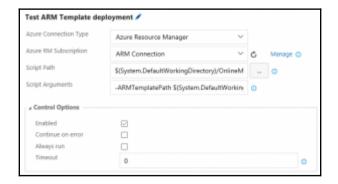

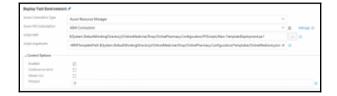

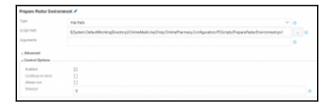

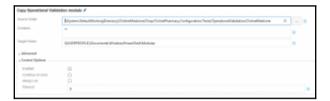

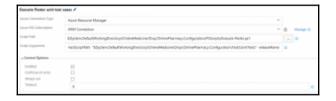

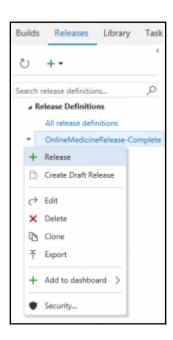

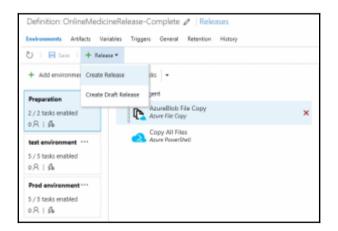

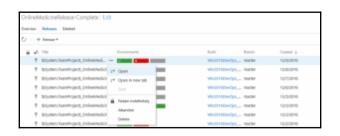

| D T Food                                       |                | ro Abandon El                                   |                    | Work Herrs 1        | eso tags in               | otory |                                |
|------------------------------------------------|----------------|-------------------------------------------------|--------------------|---------------------|---------------------------|-------|--------------------------------|
| O I + Dep                                      | d. H:          | PVP Abbendore CC                                | 3 Send brief       |                     |                           |       |                                |
| Details                                        |                |                                                 |                    |                     |                           |       | Work items                     |
|                                                |                | d-Complete Win2016De                            |                    | indiald-Complete, r | neter,20161283.3          |       | No associated work itsens four |
|                                                |                |                                                 |                    |                     |                           |       |                                |
|                                                |                | d for Ritselt Modi a week                       |                    |                     |                           |       |                                |
|                                                |                | d for Rhath Modi a week<br>ne / WindOTBDevOps_O |                    | (Complete_master_)  | 91612053 (Suito           |       |                                |
| de OrdineMedici                                |                |                                                 |                    | Complete_master_3   | EH1283 (NA)               | E     |                                |
| de Delineliteatri<br>Environments              |                |                                                 |                    | Complete_manke_3    | 9141208.3 (Numb)<br>Tests |       |                                |
| de Ontretitedos<br>Environments<br>Environment | nelluid Comple | rie / WindONEDevOgn_D                           | nlineMedicineBulle |                     |                           |       |                                |
|                                                | Actions        | de / WindONEDevOge, D<br>Deployment status      | Triggared          | Completed           | Tests                     |       |                                |

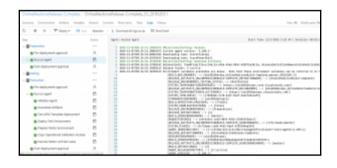

## **Chapter 11: Monitoring and Measuring**

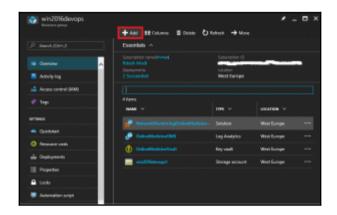

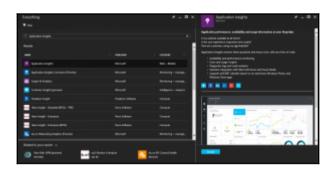

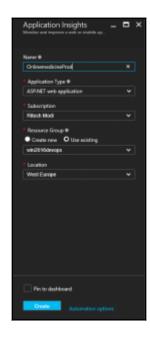

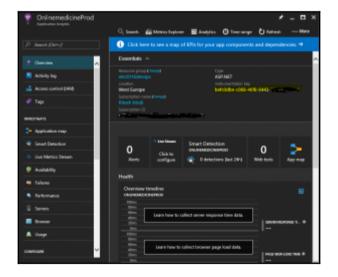

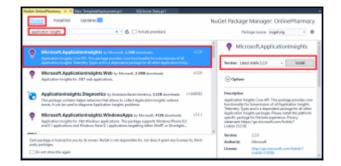

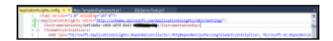

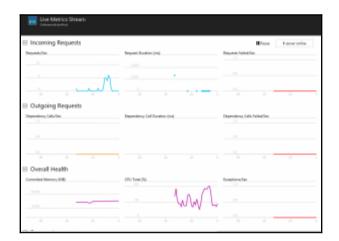

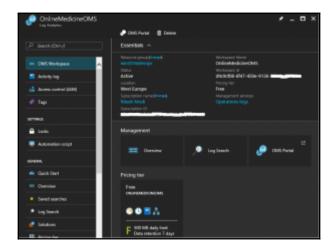

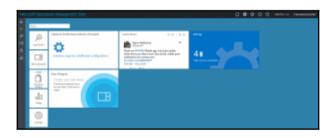

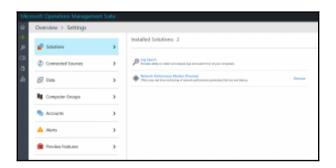

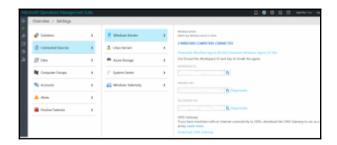

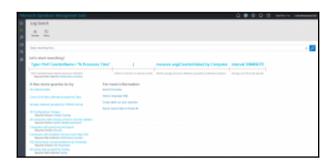

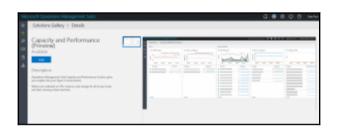